#### **قسم الحوسبة وتكنولوجيا المعلومات**

## **تدريبات للمفاهيم النظرية**

### **عرفي كال من:**

**كاميرا الفيديو**: هي جهاز إلكتروني قاد ر على التقاط كل من الصوت والصورة.

**تحرير الفيديو:** هو عملية تجميع وترتيب مقاطع الفيديو معا.ً

**النظام العشري:** هو النظام المتعارف على استخدامه بين البشر في الحياة اليومية.

**البرنامج:** مجموعة تعليمات محفوظة في ملف في إحدى وحدات التخزين.

**المبرمج:** الشخص الذي يكتب برامج الحاسوب.

**الخوارزمية:** [مجموعه من التعليمات التفصيلية المتسلسلة الالزمة لحل مشكلة أو مسألة محددة.](https://ruaad.com/) 

**وحدات اإلدخال:** هي التي تنقل البيانات الى داخل الحاسوب مثل لوحة المفاتيح والفأرة.

**وحدات اإلخراج:** هي التي تنقل البيانات من الحاسوب إلى أجهزة اإلخراج.

ا**لنواقل:** هي مُوصلات تنتقل عبر ها البيانات داخل الحاسوب.

**عدد خصائص كاميرا الفيديو؟** 

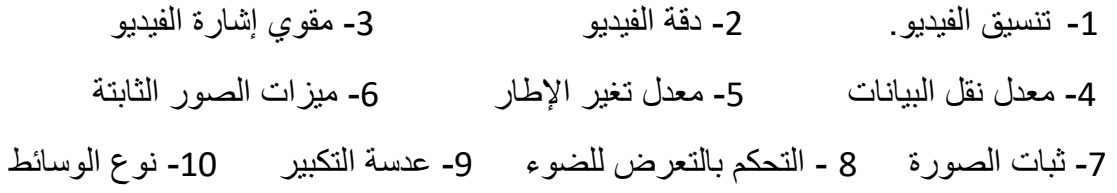

#### **عدد أنواع أجهزة التقاط الصوت؟ ووصف كل منها؟**

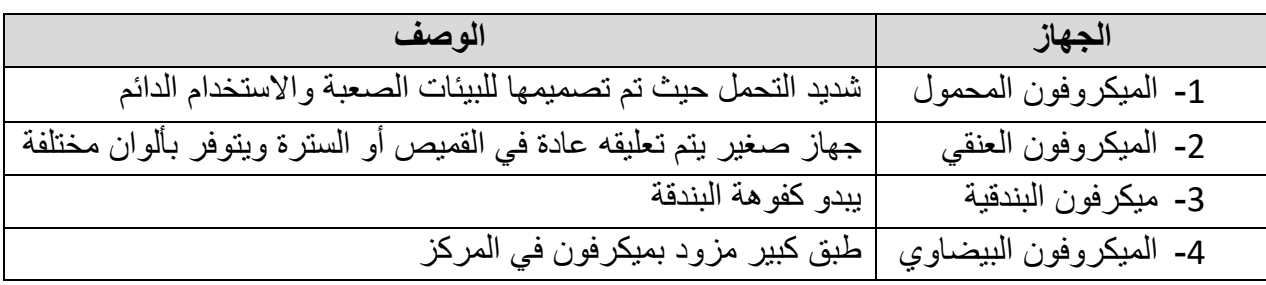

## **ماهي أنواع أنظمة التحرير؟**

- -1 أنظمة تحرير الفيديو الخطية .
- -2 أنظمة تحرير الفيديو غير الخطية .

### **عدد مراحل تحرير الفيديو؟ )بالترتيب(**

-1 اختيار اللقطات. -2 قطع اللقطات وترتيبها إلعداد المشاهد. -3 استخدام المؤثرات.

# **عدد مراحل معمارية الحاسوب بالترتيب؟**

-1 مدخالت -2 معالجة -3 مخرجات

#### **عدد خطوات دورة الجلب والتنفيذ بالترتيب؟**

-1 إحضار التعليمة التالية. -2 فك ترميز التعليمة. -3 تنفيذ التعليمة. -4 حفظ النتائج.

**عدد أنواع الذاكرة؟** 

-1 ذاكرة الوصول العشوائي. -2 ذاكرة القراءة فقط. -3 الذاكرة الثانوية.

**عدد مراحل إنشاء البرنامج؟**

**-1** اكتشف المشكلة. **-2** فكر في الحل كخوارزمية. **-3** ارسم المخطط االنسيابي **-4** اكتب المقطع البرمجي.

## **عدد قواعد تسمية المتغيرات؟**

-1 يجب ان يبدأ اسم المتغير بحرف أو عالمة Underscore ) \_ ( -2 ال يمكن أن يبدأ اسم المتغير برقم. -3 اسم المتغير يحتوي فقط حروف وأرقام إضافة الى عالمة Underscore. -4 أسماء المتغيرات تختلف حسب حالة االحرف. -5 من األفضل إعطاء المتغير [اسماً مرتبط بمحتواه لفهم طبيعة عمل المتغير عند استخدامه](https://ruaad.com/)  داخل المقطع البرمجي

**عددي أمثلة لكل من وحدات اإلدخال ووحدات اإلخراج؟** 

**وحدات اإلدخال :** لوحة المفاتيح و الفأرة

**وحدات اإلخراج:** شاشة الحاسوب و الطابعه

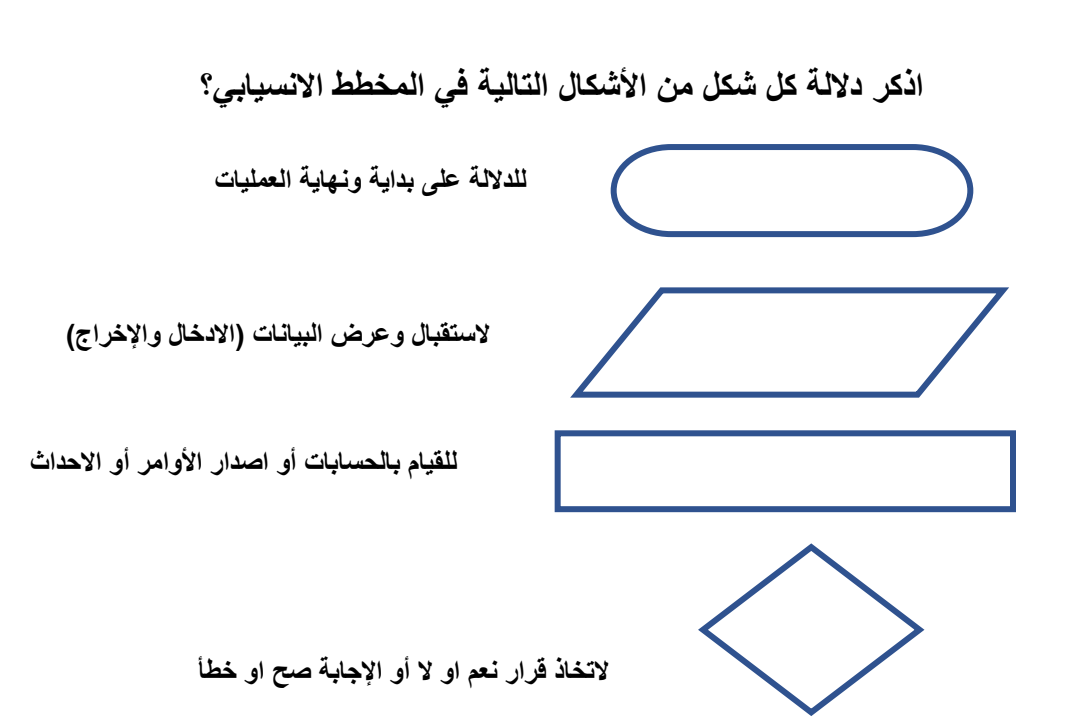

# **أكمل جدول الصواب التالي:**

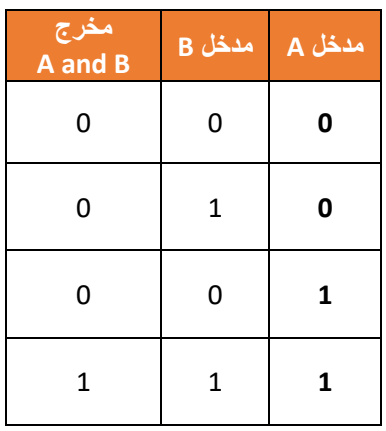

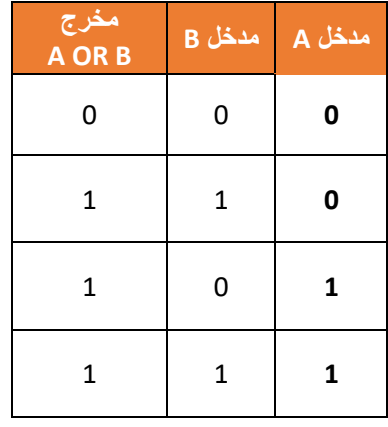

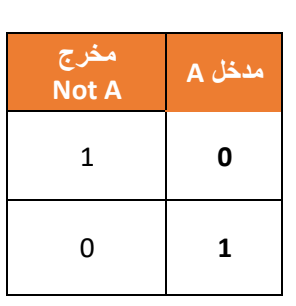

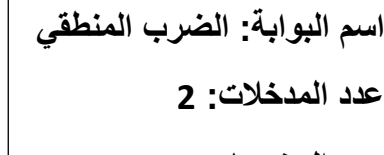

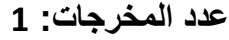

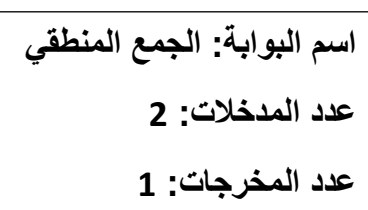

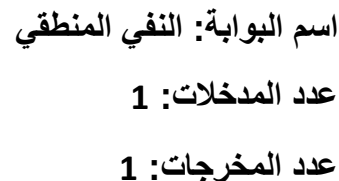

**ارسم مخطط انسيابي لحساب محيط المربع علما بأن محيط المربع = طول الضلع \* 4**

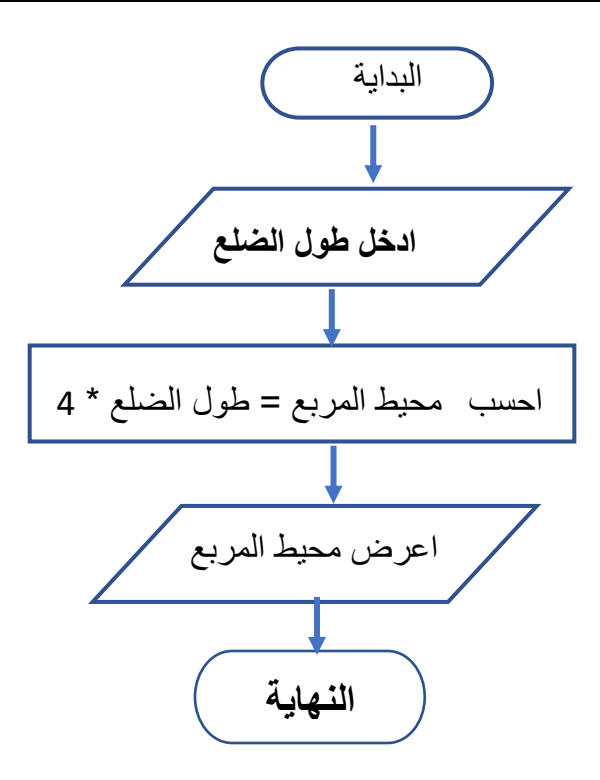

**[ارسم مخطط انسيابي لحساب محيط المثلث علما بأن محيط المثلث = مجموع أطوال أضالعه](https://ruaad.com/)** 

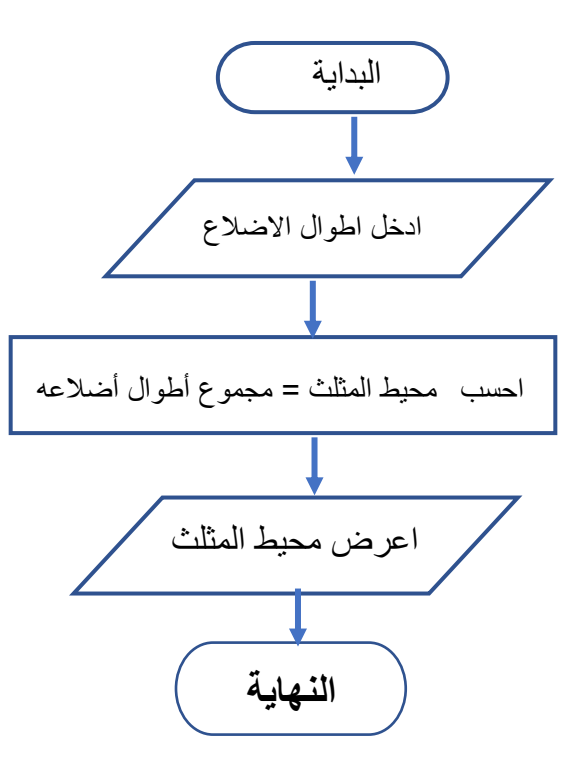

**حول المخطط االنسيابي التالي إلى خوارزمية** 

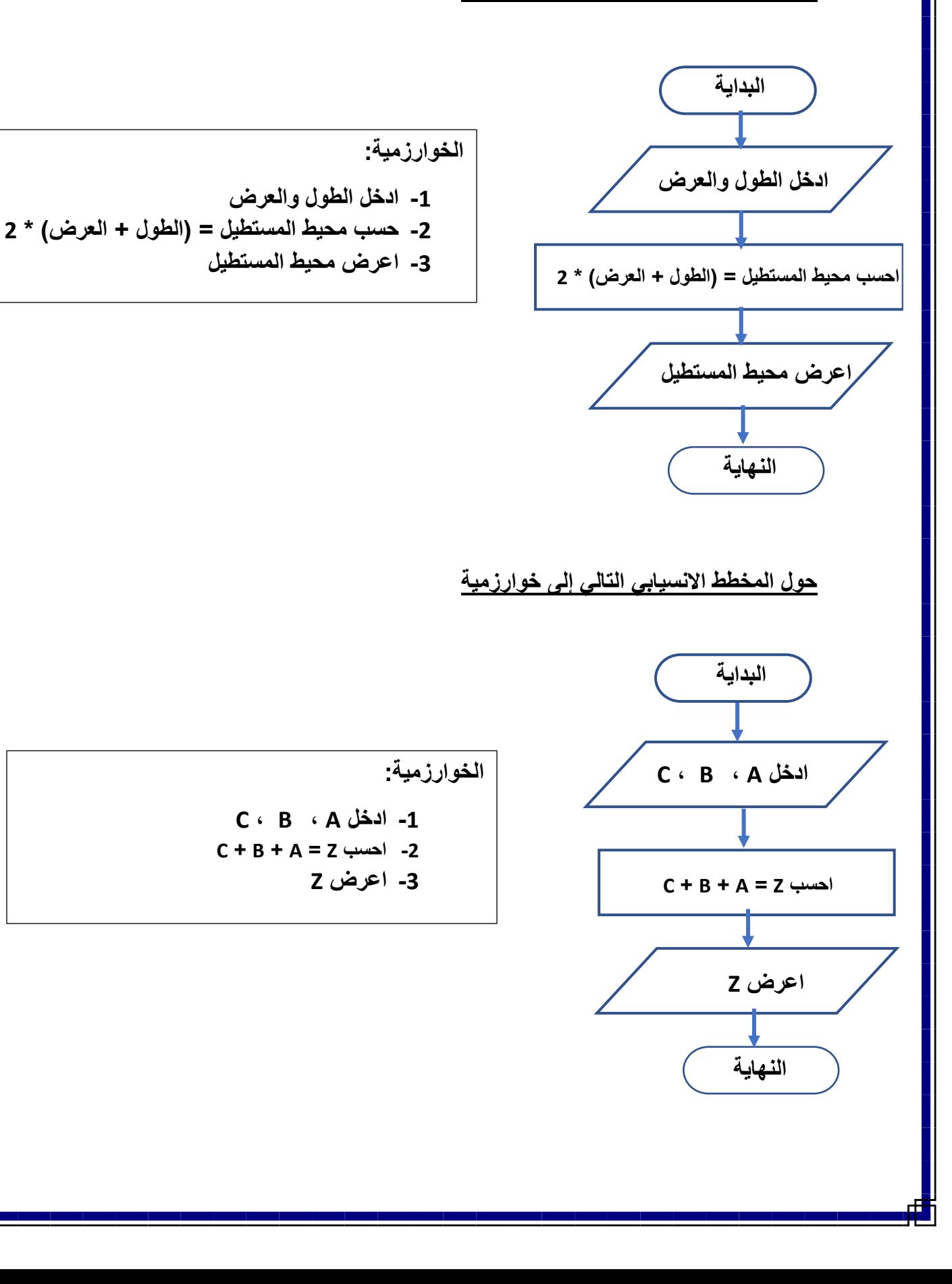